# Courses on the Catalog vs. ADIN Catalog and Course Offerings

Catalog (sometimes referred to as CAT) is the online Catalog that houses College overview, majors, minors, curriculum, policies, course information from Course Inventory Management (CIM), and more.

Courses listed in the Catalog are all permanent courses approved by the College. Not all courses listed in the Catalog are offered each term or catalog year. The Schedule of Classes will provide the approved course offerings being offered each term. Experimental courses approved by the College are housed in the Experimental Course Listing on the Office of the Registrar website. Experimental courses and course offerings do not roll to the next catalog. Departments must recirculate the course and request course offerings for the next catalog.

#### **CourseLeaf Catalog**

A-Z courses are populated using Course Inventory Management (CIM). See the following images to see the data and how it presents itself in the Catalog.

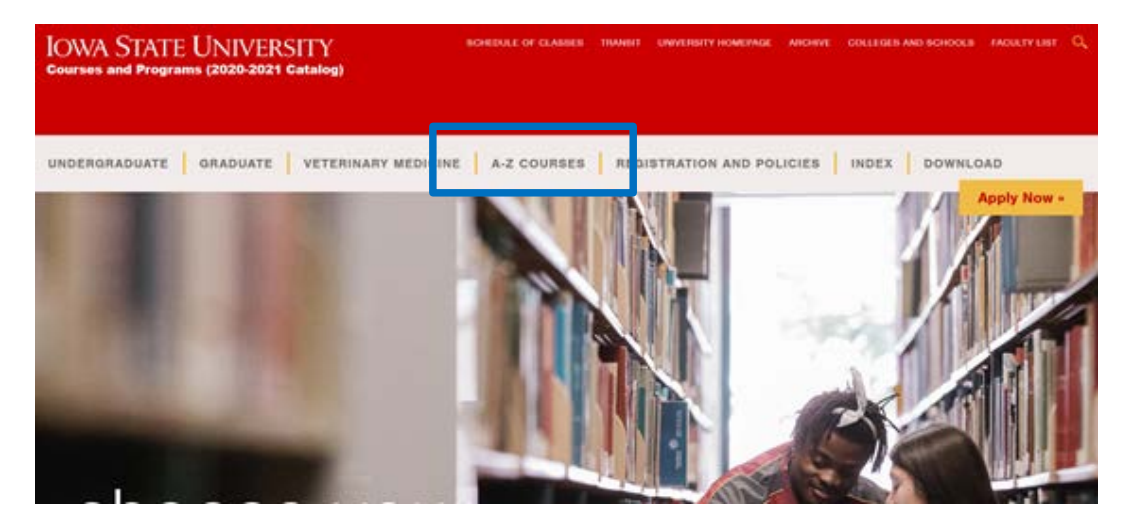

## **Course Inventory Management (CIM) and Catalog (CAT) A-Z Courses**

CIM holds course information and the history of editing courses. The course information from CIM is then formatted to A-Z Courses in the Catalog (CAT). See the next image and the data in CIM and how A-Z Courses formats the course information.

#### **Course Inventory Management (CIM)**

![](_page_1_Picture_14.jpeg)

Introduction to geographic information systems (GIS) using ArcGIS Pro with particular emphasis on geoscientific data. Emphasizes typical GIS operations and analyses in the geosciences to prepare students for advanced GIS courses.

### **ADIN Course Offerings**

Course Offerings (or Schedule of Classes) refer to the approved course section offerings per term. Course offerings are created and stored in ADIN. A Catalog Specialist in the Office of the Registrar ensures that the course data from Course Inventory Management is created in the ADIN Catalog system. The ADIN Catalog system data is used to help build the proper section offerings on the ADIN Course Section system. It is ADIN that feeds and generates the Schedule of Classes on a nightly basis.

See images below of ADIN and the Schedule of Classes for the same course above in CIM and Catalog.

#### **ADIN Course Catalog**

ADIN holds the abbreviated (19 characters) course title, credits, repeatable functionality, dual-list, crosslist, instruction type, and contact hours. The Catalog Specialist will add, modify, or remove ADIN courses as indicated by departments using Course Inventory Management (CIM).

![](_page_2_Picture_49.jpeg)

#### **ADIN Course Section Display**

ADIN course sections are created using ADIN catalog information and section details indicated by departments.

![](_page_3_Figure_2.jpeg)

#### **Schedule of Classes**

ADIN course sections create the Schedule of Classes and feeds updates nightly.

![](_page_3_Picture_5.jpeg)

# **Additional visuals of Catalog, gray bar (course offerings) and the Schedule of Classes**

The below example is in regards to GEOL 544 vs. GEOL 552. The first image is from the Catalog. You can see that GEOL 544 and GEOL 552 are both approved and course descriptions are available in the Catalog.

![](_page_4_Picture_2.jpeg)

This second image is a copy of the gray bar (course offerings that roll from Fall 2019 to Fall 2020). Departments use the gray bar process to modify course offerings. Notice that there is NOT a section for GEOL 544 because there isn't a line segment with course details (limits, instructional type, times and day, etc.). GEOL 552 has a Section 1 meeting with lecture and lab specifics.

![](_page_4_Picture_43.jpeg)

This third image shows the Schedule of Classes and how it will provide a view of when there are sections available. The Schedule of Classes will not provide the viewer with any details on GEOL 544 because there are no sections available.

![](_page_5_Picture_12.jpeg)